#### **SYLABUS DOTYCZY CYKLU KSZTAŁCENIA 2022/2023 – 2023/2024**  *(skrajne daty*)

Rok akademicki 2023/2024

#### **1. PODSTAWOWE INFORMACJE O PRZEDMIOCIE**

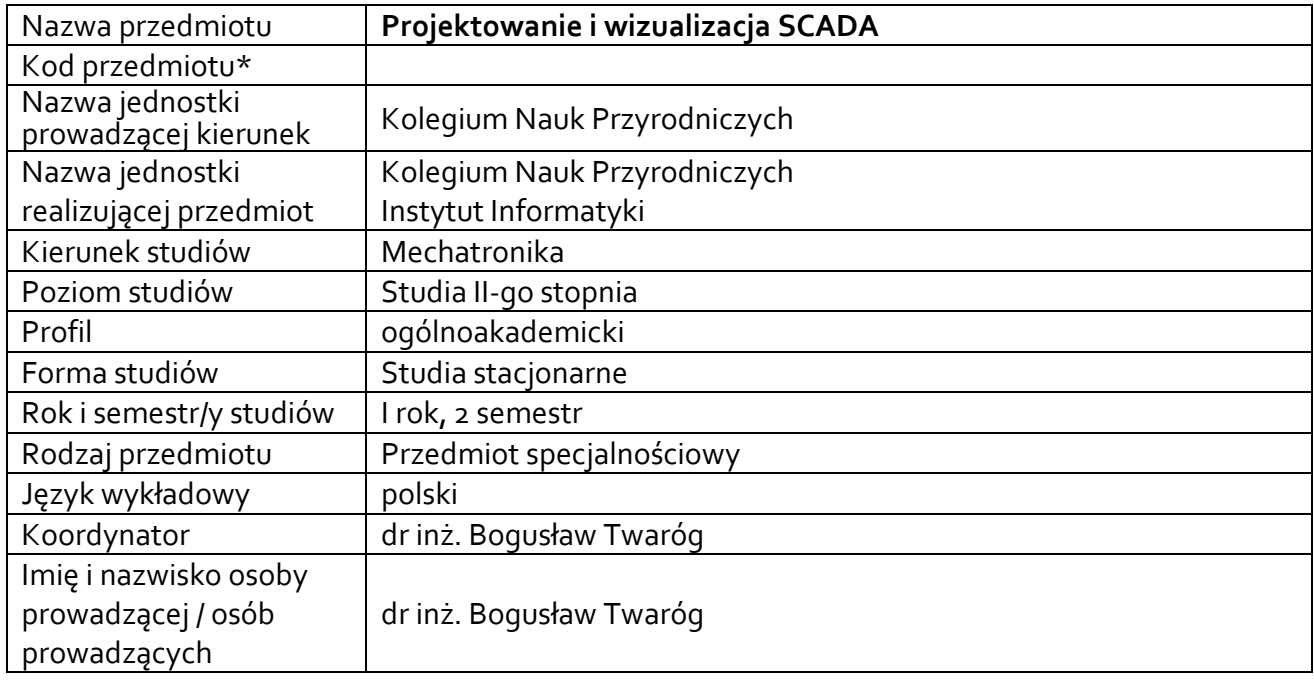

**\*** *-opcjonalni*e, *zgodnie z ustaleniami w Jednostce*

#### **1.1.Formy zajęć dydaktycznych, wymiar godzin i punktów ECTS**

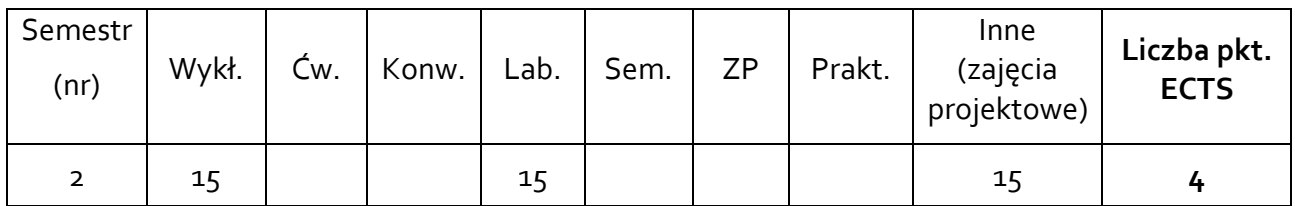

#### **1.2. Sposób realizacji zajęć**

 $\boxtimes$  zajęcia w formie tradycyjnej

☐ zajęcia realizowane z wykorzystaniem metod i technik kształcenia na odległość

**1.3 Forma zaliczenia przedmiotu (z toku)** (egzamin, zaliczenie z oceną, zaliczenie bez oceny) Wykład – egzamin.

Laboratoria – zaliczenie z oceną.

Zajęcia projektowe - zaliczenie z oceną.

#### **2.WYMAGANIA WSTĘPNE**

Student posiada przygotowanie w zakresie budowy, zasady działania, programowania i obsługi sterowników przemysłowych. Zna podstawy miernictwa przemysłowego, sterowania cyfrowego, techniki baz danych oraz technologii internetowych. Zna i rozumie zasady tworzenia systemów sterowania z wykorzystaniem sterowników PLC.

#### **3. CELE, EFEKTY UCZENIA SIĘ, TREŚCI PROGRAMOWE I STOSOWANE METODY DYDAKTYCZNE**

### **3.1 Cele przedmiotu**

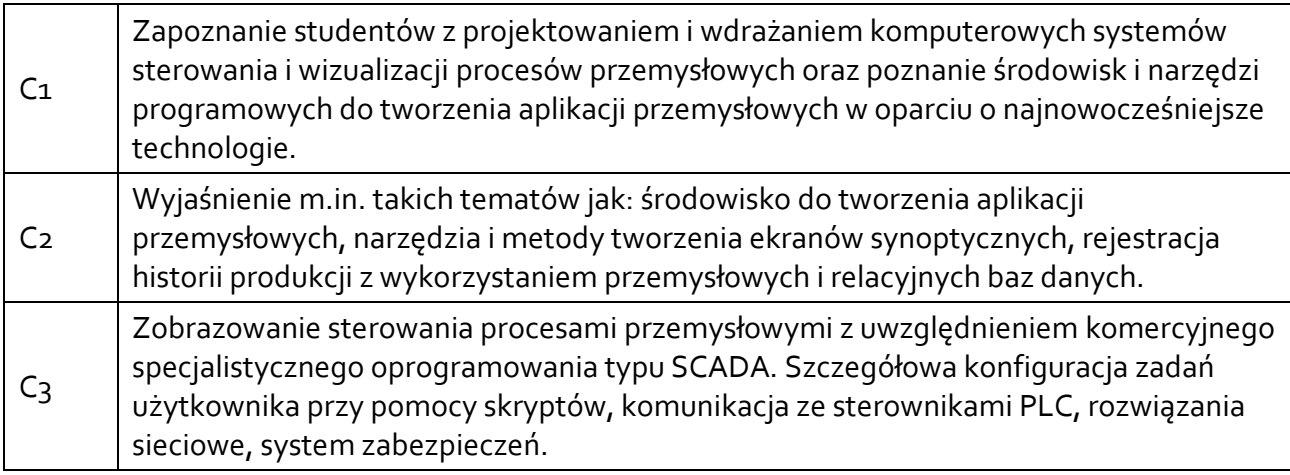

### **3.2 Efekty uczenia się dla przedmiotu**

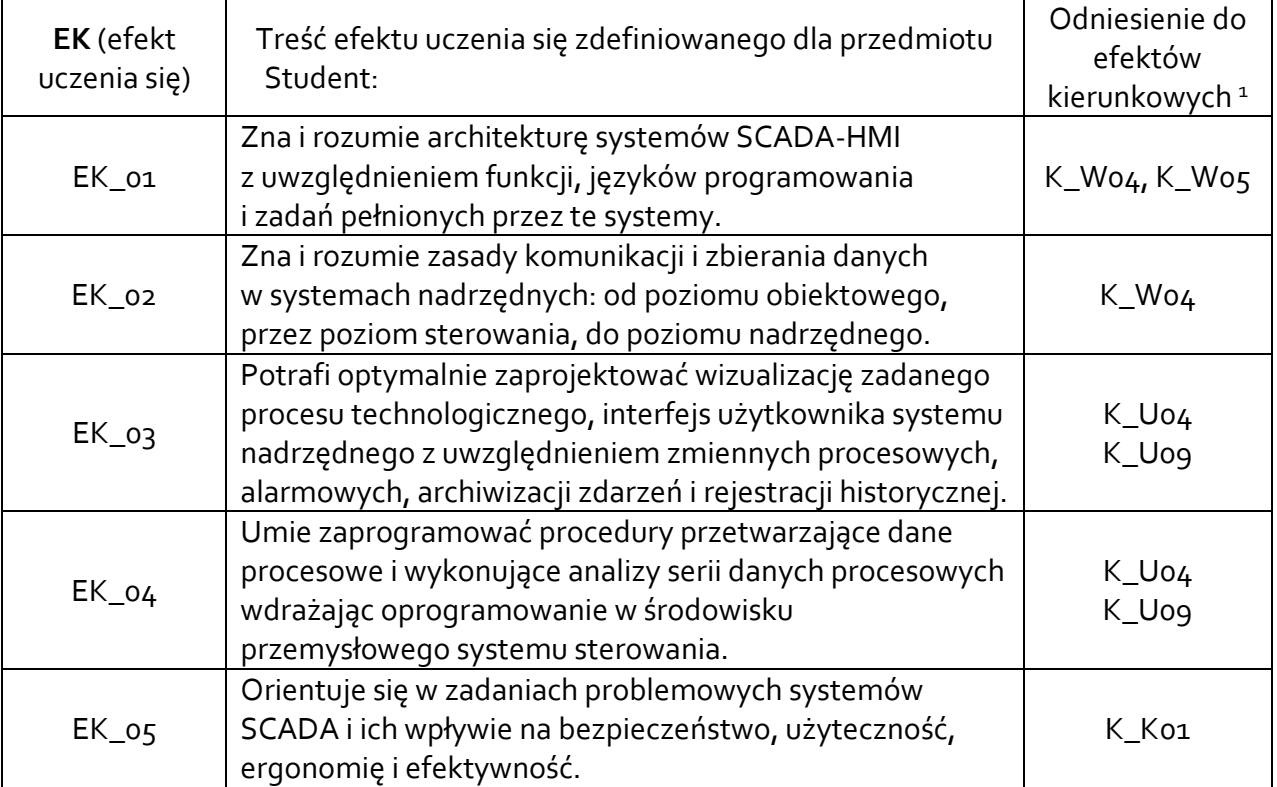

## **3.3 Treści programowe**

A. Problematyka wykładu

## Treści merytoryczne

 $\overline{a}$ 

Omówienie tematyki przedmiotu, literatury, form i zasad zaliczenia.

<sup>1</sup> W przypadku ścieżki kształcenia prowadzącej do uzyskania kwalifikacji nauczycielskich uwzględnić również efekty uczenia się ze standardów kształcenia przygotowującego do wykonywania zawodu nauczyciela.

Komunikacja z warstwami sterowania. Protokół Modbus i MQTT. Protokół OPC i jego odmiany. Infrastruktura komunikacyjna. Komunikacja z oprogramowaniem biurowym. Komunikacja z oprogramowaniem do analizy i dalszego przetwarzania danych procesowych.

Modbus TCP w sieci Ethernetowej. Definicja struktury przesyłanych danych, medium transportu informacji, komunikacja ETHERNET TCP/IP w oparciu o model klient-serwer. Praca w warunkach rzeczywistych i symulacyjnych.

MQTT jako wzorzec publish-subscribe. Broker w roli serwera pośredniczącego w publikacji informacji. Poziomy QoS w procesie dostarczania wiadomości pomiędzy serwerem a klientami. Node-Red środowisko modelowania procesów, poprzez wizualne definiowanie przepływów informacji.

Architektury dostępnych systemów SCADA-HMI. Funkcje, możliwości i powiązania składników systemów SCADA. Funkcje w zakresie: zbierania danych, ich przetwarzania, rejestracji, alarmowania, prezentacji (wizualizacji), raportowania, sterowania nadrzędnego w środowisku ControlMaestro.

Przykłady wizualizacji, sterowania nadrzędnego, zastosowanej architektury, szczegółów rozwiązań technicznych zastosowanych w przedstawianych systemach SCADA w kilku dziedzinach przemysłu i automatyce budynku. Przykład systemu zdalnego monitoringu, rejestracji i raportowania.

# B. Problematyka laboratoriów

Treści merytoryczne

Omówienie tematyki przedmiotu, literatury, form i zasad zaliczenia.

Komunikacja międzyprocesowa z uwzględnieniem zewnętrznych aplikacji w standardzie protokołu Modbus TCP/IP.

Komunikacja kliencka w oparciu o element pośredniczący – broker MQTT. Wykorzystanie gotowych rozwiązań serwerowych, np. broker Mosquitto.

Node Red graficzne środowisko programistyczne grafu przepływu danych tworzące algorytm aplikacji. Prototypowanie i budowa systemów rozproszonych, prototypowanie i budowa systemów Internetu Rzeczy.

Środowisko projektowania, akwizycji i monitoringu procesów w postaci aplikacji SCADA z pakietu Control Maestro, projektowanie okien wizualizacji, modelowanie zmiennych i połączeń animacyjnych w pakiecie, wykorzystanie dedykowanego języka programowania.

# C. Problematyka zajęć projektowych

### Treści merytoryczne

Na podstawie wiadomości merytorycznych pochodzących z przedmiotu bieżącego oraz przedmiotów pokrewnych, opracowanie własnego projektu systemu wizualizacji procesu fizycznego. Temat projektu zatwierdzony przez prowadzącego.

# **3.4 Metody dydaktyczne**

Wykład: Wykład z prezentacją multimedialną, analiza przypadków, dyskusja.

Laboratoria: ćwiczenia laboratoryjne ukierunkowane na samodzielne rozwiązywanie problemów dotyczących systemów sterowania i automatyki z wykorzystaniem sterowników PLC i systemów wizualizacji SCADA.

Zajęcia projektowe: metoda projektów - projekt pozwalający na samodzielne rozwiązanie problemu dotyczącego projektowania, wizualizowania i wdrażania systemu SCADA dla różnych zjawisk fizycznych.

## **4. METODY I KRYTERIA OCENY**

#### **4.1 Sposoby weryfikacji efektów uczenia się**

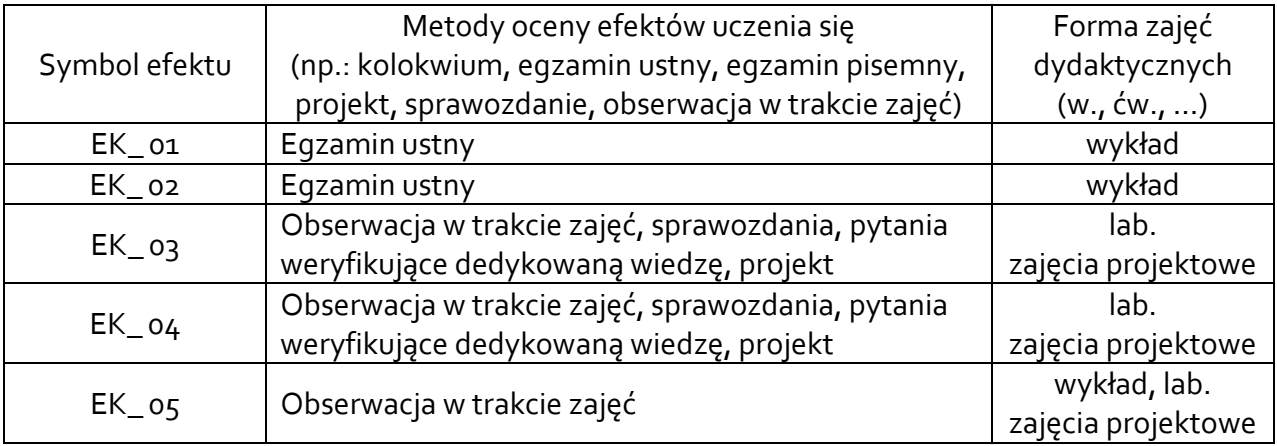

### **4.2 Warunki zaliczenia przedmiotu (kryteria oceniania)**

#### **Wykład** (egzamin ustny):

Warunkiem dopuszczenia do egzaminu jest uzyskanie pozytywnych ocen z przygotowania i wykonania ćwiczeń laboratoryjnych oraz zaliczenia projektu.

Student losuje zestaw pytań (3) i po przygotowaniu demonstruje i objaśnia swoje osiągnięcia egzaminatorowi.

- Ocena bdb bezbłędne odpowiedzi na wszystkie pytania z umiejętnością odpowiedzi na dodatkowe pytania uzupełniające. Umiejętność rozwiązywania problemów pojawiających się w czasie rzeczywistym.
- Ocena db bezbłędne odpowiedzi na dwa pytania z dopuszczalnymi nieścisłościami w pytaniu trzecim.
- Ocena dst bezbłędna odpowiedź na jedno pytanie z dopuszczalnymi nieścisłościami w pytaniu drugim.
- Ocena ndst brak odpowiedzi na elementarne problemy zawarte w pytaniach.

### **Laboratoria**:

- Odpytywanie studentów podczas realizacji określonych zadań problemowych (20% oceny końcowej).
- Ocena sprawozdań dostarczonych po zrealizowanych zajęciach laboratoryjnych (80% oceny końcowej).

### **Zajęcia projektowe**

• Warunkiem zaliczenia zajęć projektowych jest wykonanie projektu zgodnie z indywidualnym tematem zatwierdzonym przez prowadzącego zajęcia. Dopuszcza się, aby większe projekty mogły być realizowane maksymalnie przez dwóch studentów.

## **5. CAŁKOWITY NAKŁAD PRACY STUDENTA POTRZEBNY DO OSIĄGNIĘCIA ZAŁOŻONYCH EFEKTÓW W GODZINACH ORAZ PUNKTACH ECTS**

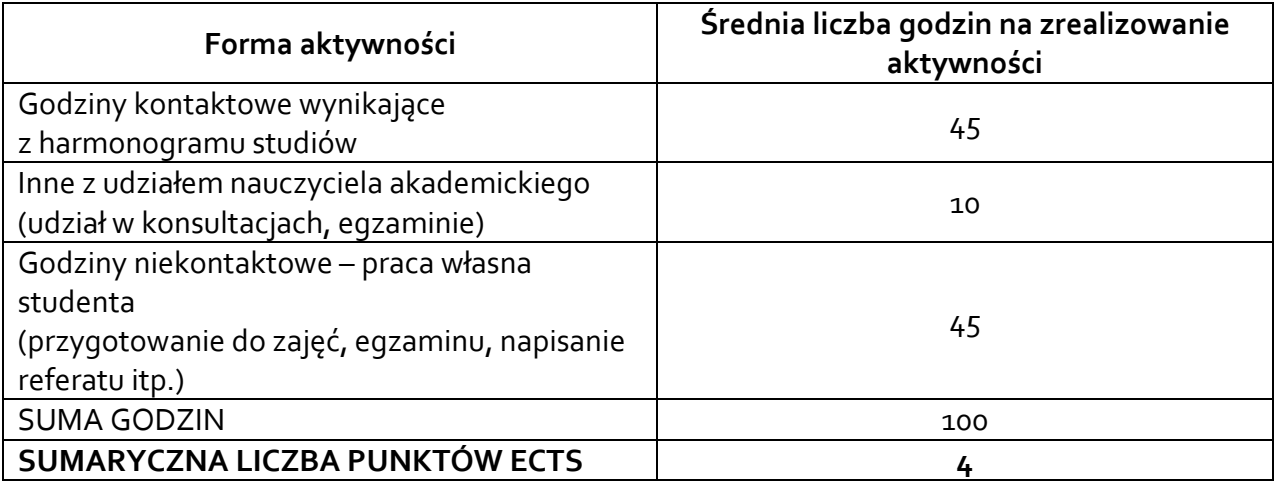

*\* Należy uwzględnić, że 1 pkt ECTS odpowiada 25-30 godzin całkowitego nakładu pracy studenta.*

#### **6. PRAKTYKI ZAWODOWE W RAMACH PRZEDMIOTU**

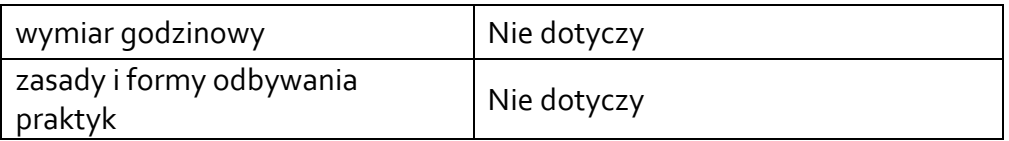

#### **7. LITERATURA**

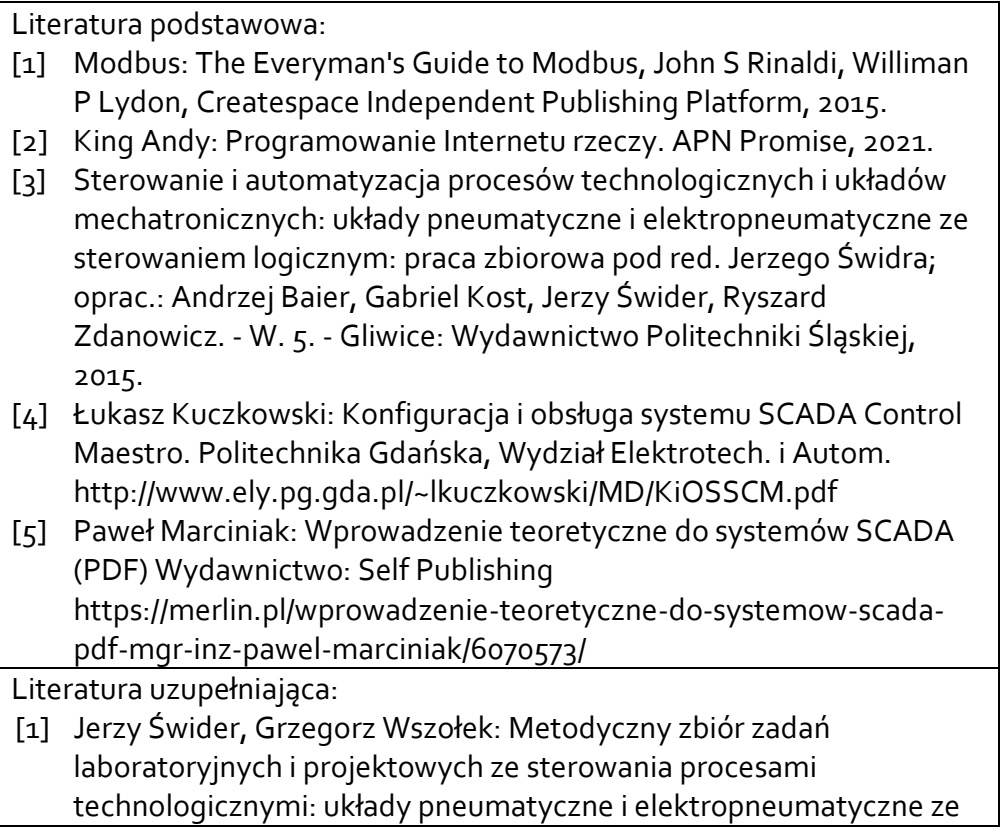

sterowaniem logicznym. Wyd. 2. Wydawnictwo Politechniki Śląskiej, 2012.

[2] Roman Kwiecień: Komputerowe systemy automatyki przemysłowej. Wyd. Helion 2012.

Akceptacja Kierownika Jednostki lub osoby upoważnionej